Report **No. UIUCDCS-R-88-1460 UILU-ENG--88-1766**

*TAPESTRY* **Technical Repo\_ No. TTR8S-5** **Principal Investigators Roy Campbell and Daniel Reed**

# **A Multiprocessor Operating System Simulator**

Gary M. Johnston Roy H. Campbell

September 26, **1988**

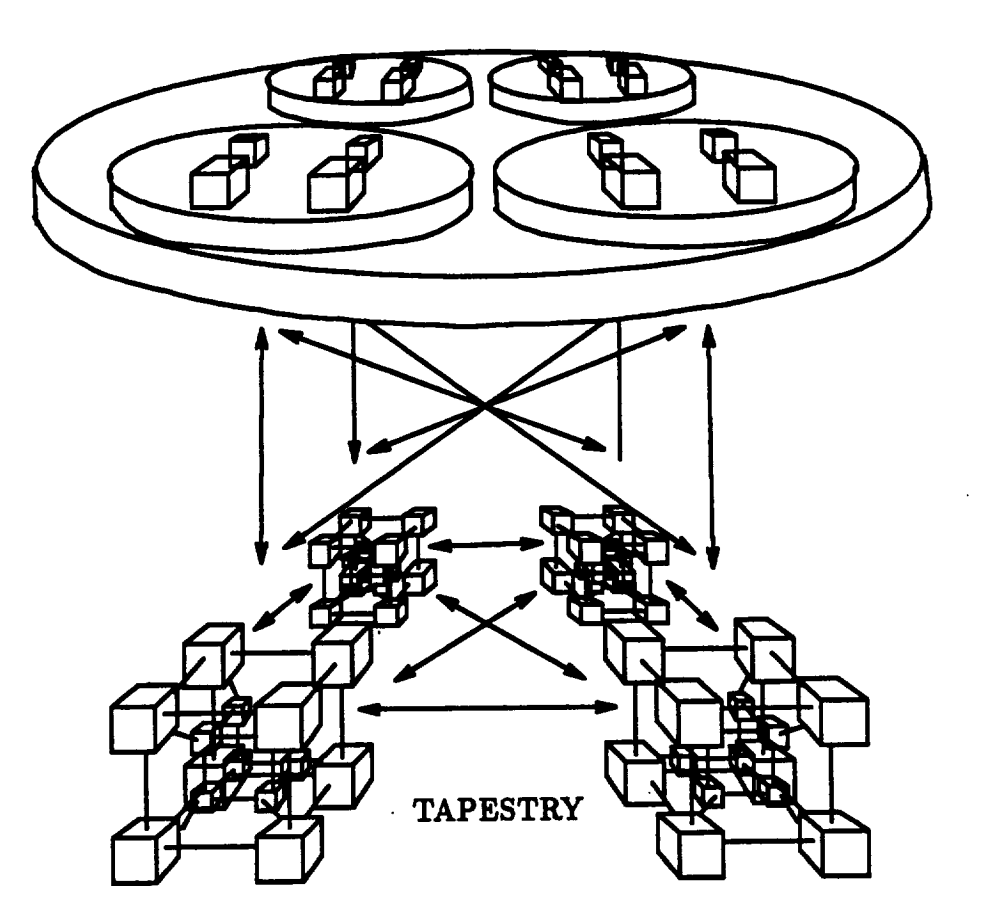

DEPARTMENT OF **COMPUTER SCIENCE UNIVERSITY** OF **ILLINOIS AT URBANA-CHAMPAIGN • URBAN.k, ILLINOIS 61801-298?**

# **Contents**

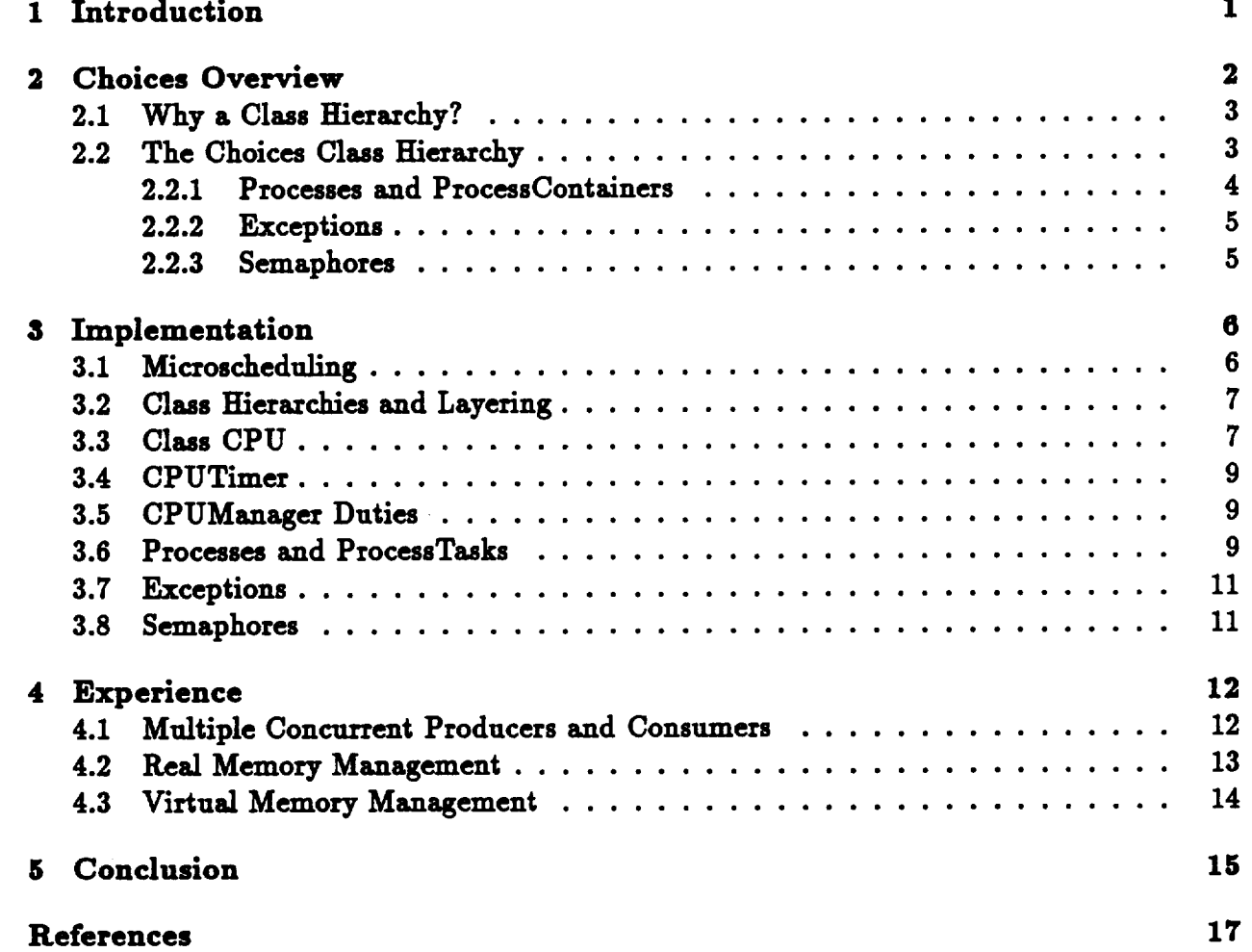

# A Multiprocessor Operating System Simulator\*

*Gary* M. **Johnston** Roy **H. Campbell**

**September 26, 1988**

#### **Abstract**

**This paper describes a multiprocessor operating system simulator that was devel**oped **by the authors in the Fall semester of 1987. The sinmlator was built** in **response to the need to provide** students **with an** en\_t in **which to build** and **test operat-Lug system concepts** as **part** of **the coursework of a third-year undergraduate operating systems course.**

**Written** in **C++ [I], the simn]ator uses the co-routine style** *t\_sk* **package** [2] **that is distributed** with **the AT&T C ++ Translat\_ to provide a** hierarchy **of classes that represents a broad range of operating system software** and **hardware components. The class** hierarchy **closely follows that of the** *Cho/c\_* **[3] family of operating** systems **for loosely-** and **tightly-coupled nmltiprocessors. During** an operating system **course, these classes are refined** and **specialized by students** in **homework** assignments **to facilitate experimentation with different** aspects **of** operating **system design** and **policy decisions.**

**The current implementation runs** on **the IBM RT PC** I **under 4.3bsd UNIX.** 2

## **1 Introduction**

**The principles of low-level operating system design have implications that are difllcult to appreciate without the practical experience that is gained fzom programming multiprocessor** systems. However, it is difficult to provide university students with such a learning expe**rience. Hardware resources** are **too expensive to allow each student single user access to** a **multiprocessor workstation. Low level parallel processing systems software, as an instructional** resource, **is** usually **poorly organized and dimcult to** understand. **In addition, there is** little support for the debugging and testing of low-level systems programs on multiprocessors. **This paper describes a multiprocessor operat/ng** system **simulator we have constructed**

IRT **PC is s trademstk of IBM.**

**<sup>•</sup>This work was supported in part by NSF grant CCR-8-8-09479 and CISE-I-5-30035, by NASA** grant **NSG1471,** and **by AT&T ISEP.**

<sup>2</sup>UNIX **is a trademark of AT&T.**

in C++ to overcome these problems. The current implementation is used in the department's **instructional laboratory, running on 30 IBM** RT **PCs which were donated to the university by** IBM **Corporation.**

**The simulator is** modeled **on the Choices multiprocessor operating system family [3] [4] [5]. It** includes **classes to model both the processes, schedulers, and exception handling mechanisms of Choices and the processors, I/O** devices, **traps, interrupts, time\_,** and **other hardware components of a typical multiprocessor system like the Encore Multimax.** s

**The simulator was designed for a third year undergraduate course on operating** systems **that is taught** in **the Department of Computer Science at the University of Illinois at Urbana-Champaign. The goal of the course** is **to introduce students to the principles of operating systems and to reinforce those principles with practical experiments** and **projects invoIving the design of operating** system mechanisms and **policies.**

**Using the** simulator, **experimentation is conducted** within **the f\_amework of the class hier**archy and **object-oriented programming** mechanisms **afforded by C++. Many of the practical design** exercises involve **specializing** an **abstract** class **into a concrete** class **that implements a particular policy or mechanism. Policy** exercises **include process scheduling,** real **memory management, page** replacement, and **disk scheduling. Mechanism** exercises include **synchronization primitives, I/O queues, paging mechanisms, exception handling schemes,** and message **passing primitives.**

**The operating system** course benefits **from the use of C ++ in severs] Ways. The language allows** an **efficient** simulation **of the operating system while providing a level of type** checking **that** aids **debugging of student programs. Debugging** and **tracing** aids are built into **the** base classes **of the simulator** and **help the students implement their designs. The** class hierarchy **organizes the components of the** simulation **into similar algorithms** and **data structures. This organization is a useful** aid **to the student that** is **learning the** system. **The class** hierarchy enables **fafrly large** simulations **of an operating system to** be built incrementally by **the students.**

**The remainder of this paper comdsts of four major sections. Section 2 describes the** model **of the Choices operating system and** class hierarchy **supported** by **the simulator. Section 3** discusses **the design and** implementation **of the simulator. Section 4 describes how the simulator was used, including descriptions of some of the projects. Finally, we summarize our experience** with **the simulator** in **section 5.**

## **2 Choices Overview**

**Choices-is** a **family of operating systems built using** a **class** hierarchical **object-oriented approach to systems design** and **programming. A Choices operating system has been** imple**mented on** an **Encore Multimax** and **is** being **ported to an Intel iPSC/2' hypercube [6]. It demonstrates that object-oriented design techniques** are **both appropriate and beneficial for**

SMultimax **is a tzademark of Encore Computer Corporation**

<sup>4</sup>iPSC **is a trademark of Intel Corporation.**

| <b>Choices Simulator Classes</b> |                |        |           |      |
|----------------------------------|----------------|--------|-----------|------|
| Class                            | <b>Methods</b> |        |           |      |
| Object                           |                |        |           |      |
| $\uparrow$ Process               |                |        |           |      |
| TIdleProcess                     |                |        |           |      |
| ProcessContainer                 | add            | remove |           |      |
| <b>TCPU</b>                      | add            | remove | interrupt | trap |
| TFIFOQueue                       | add            | remove |           |      |
| ProcessQueue                     | add            | remove |           |      |
| <b>Exception</b>                 | raise          | await  | handle    |      |
| TherruptException                |                |        | handle    |      |
| <b>TTTResetException</b>         |                |        | handle    |      |
| <b>111TimerException</b>         |                |        | handle    |      |
| <b>TSoftwareException</b>        | raise          |        | handle    |      |
| TIdleException                   |                |        | handle    |      |
| TerminateException               |                |        | handle    |      |
| TSemaphoreException              |                |        | handle    |      |
| Semaphore                        | P              | V      |           |      |

**Table 1: Choices Simulstor** Classes.

**writing complete operating systems for multiprocessors and networks of multiprocessors.**

### **2.1 Why a Class Hierarchy?**

**In Choices, the class hierarchy** represents **the major components of a family of operating system designs. Classes represent the** interfaces **and implementations of processes, virtual memory, context switching, exception handling, scheduling, and synchronization. They** are **also used to provide** a **hardware/software interface by** encapsulating **ma\_aine dependent** algorithms and **data structures for the hardware entities such** as **the CPUs, MMUs, interval timers,** disks, **and networks.**

In **our experience,** an **operating system** designer may **select,** refine, and **combine classes from the c/ass hierarchy** in **order to build** a **custom operating system for** a **particular hardware** environment **or** a **particular** application. **The resulting operating system** is also more **easily** modified **or extended than one based on more** =traditional" **approa\_2hes. The ease of** module **substitution greatly** \_cilitates **prototyping, a great benefit to practical operating systems** research and **experimentation.**

This **section presents** a **brief overview of the** Choices **project** and **of the** Choices **class** hierarchy as **implemented by the simulator. For more detail, see [3] [4] [5].**

## **2.2 The Choices Class Hierarchy**

3

| Legend |                               |  |
|--------|-------------------------------|--|
| Symbol | Meaning                       |  |
|        | method Definition of method.  |  |
| method | Redefinition of method.       |  |
|        | Subclass or inherited method. |  |
|        | Undefined method.             |  |

**Table 2:** Class **Table Legend.**

**The major** classes **of Choices** as **modeled by the simulator** are **shown in table 1. The table is explained by the legend shown in table 2. Class** *Object* **is the root of the hierarchy.** Subclasses are **used to provide abstract** interfaces **and concrete implementations for operating system** mechanisms. **They** are **used to** encapsulate data, **policies, and** alternative **implementations or versions. Subclasses of Object define the basic entities within** an **operating system. Subclasses of these classes add** and/or redefine methods in **order to** augment, specialize, **or provide concrete implementations of these** classes.

#### **2.2.1 Processes and ProcessContalners**

**Class** *Process* **provides the basic unit of execution** within **Choices. Process management in the operating system is achieved by** moving **Processes between** *ProcessContainers.* **Subclasses of ProcessContainers** represent **processors** and **schedulers.**

**An** *IdleProcess* **is** associated **with each simulated processor. It is** executed **only when there** are **no other Processes available. Each IdleProcess periodically checks the scheduler** and **signals the processor when it detects that there** a\_e **Processes which could** be executed.

**Other Processes represent %ser-level" processes. The behavior is redefined by the sim**ulation **designer** as **necessary. Usually user-level Processes are designed to mimic some type of program behavior** in **order to provide a "job load" for the simulation.**

The CPU subclass of ProcessContainer represents processors. Adding a Process to a **CPU** specifies **that a particular process should be** executed **by a particular processor of the** multiprocessor **system; that is, the Process is dispatched on the CPU.** Removing **a Process from a CPU idles the processor, which represents preemption of the Process.**

**The ProcessContainer** class **defines methods to** *add 0* and *remo\_e 0* **Processes. These methods are specialized by the subclasses CPU,** *FIFOQueue,* and *ProcessQueue.* **An** instance **of** a **CPU is active (the** active **component is the processor). However,** a **FIFOQueue** and **ProcessQueue may contain many Processes** although **they are passive. The simulator** itself **runs on** a **single UNIX process,** and **the classes of Choices it uses are specialized to emulate a parallel processor. For** example a **CPU is** implemented **by tasks in order to emulate the functions of a processor.**

**Facilities for scheduling** and **blocking Processes** are **provided by classes PIFOQueue** and ProcessQueue. A FIFOQueue acts as a simple "first-in-first-out" queue of Processes, while a **ProcessQueue is** associated **with** a **times]ice quantum. When** a **Process is removed** from a

4

**ProcessQueue, the timeslice quantum field of the Process is set to the quantum associated with the ProcessQueue. This field is used by the CPU to determine the** maximum **amount of time the Process should be allowed to execute before** being **preempted. The quantum** associated with **a ProcessQuene** may **be any value desired,** supporting **timeslicin 8. The default quantum is a value which** means "run-to-completion." **These classes** may **be refined by other subclasses in order to implement** a wide **range of policies. FIFOQueues can** act as **queues of blocked Processes. Other subclasses of ProcessContainer can be defined and substituted to provide whatever sorts of scheduling disciplines the system designer desires.**

#### **2.2.2 Exceptions**

**In Choices, most** movement **of Processes** between **ProcessContainers is done by** *Ezception* **handlers. In addition, the only way in which** an executing **Process ca\_** relinquish **its CPU is by the raising of** an **Exception. R\_inqulshing the CPU** may **be** a **vohntaxy, synchronous action performed by the Process (i.e.,** a "trap") **or an involuntary,** \_synchronous **action caused** by an **external event (i.e.,** an **"interrupt").**

**Class** Exception **itself is** an abstract **class in that no direct instances of** class Exception **ever exist. Rather, it provides** a **base class** from **which subclasses may be derived in order to** provide specialized behavior. An Exception provides the methods *handle()*, raise(), and *await().* **The raising of** an Exception **causes its handler to be invoked (with the possible side-effect of unblockin 8 one or more Processes** awaiting **the** Exception).

**There** are **two abstract subclasses of** Exception: *IntereuptEzception* and SoftwareEz*ception,* **each of which is further subclassed.** An InterruptException **is** associated with an **interrupt vector which, when delivered to** a **CPU, causes the** associated InterruptException p **to be raised. Thus, InterruptExceptious occur** asynchronously with **the** execution **of Processes. A SoftwsreException is** *not* associated with **an** interrupt **vector. Instead, it is raised** directly **by an** executing **Process sad** acts **like & "trap."**

**InterruptException subclasses include** *Reaet.Ezception* and *TimerEzception.* **Each CPU is** associated with an **instance of each of these. A ResetException provides the** actious **to be taken when the CPU is** "reset". **The TimerException handles the expiration of the per-CPU interval timer.**

**SoftwsreException subclasses** include *IdleEzception, 8emaphoreEzception,* and *Te\_rninateEzception.* An **IdleException is** a **softw\_e event that signifies that Processes ate** available **to the CPU for** execution. An **IdleException is raised by a CPU's IdleProcess when** it **detects that the CPU's scheduler is non-empty. A TerminateException is** raised- **to remove the Process from the CPU** and **delete it. A SemaphoreException is raised when a Process attempts to** acquire **a semaphore which is unavailable. The SemaphoreException** removes **the Process** from **the CPU** and adds **it to the' queue of Processes waiting for the** semaphore.

#### **2.2.\$ Semaphores**

**A** *Semaphore* **is the basic synchronization primitive** within **the** *simulator.* **It defines the faxnilisr** *P0* **and** *V*0 **operations [7] for** acquiring and releasing **the Semaphore.**

## **8 Implementation**

**The simulator provides a class hierarchy from which simulated multiprocessor operating systems can be designed and studied, followin 8 the Choices** model as **closely** as **possible. This section** discusses **the implementation of the simulator under 4.3bad UNIX.**

#### **3.1 Microscheduling**

**Like Choices itself, the simulator is written in C ++. In order to provide the required simulated concurrency, the simulator was written using the %oroutine-style task package" which accompanies the AT&T C ++ Translator [2].**

**The task package provides user-level coroutine-style tasks, but does not provide for nonvoluntary relinquishing of the virtual processor. That is,** an executing **task doesnot block unless it** explicitly **calls a task package procedure (for** example, *de/ay* 0 **or sleep()). While this is very useful** for **system simulation, it is** inadequate **to** emulate **a multiprocessor programruing** environment **realistically. A simulated user-level task executing** an **"infinite loop" will prevent all the other simulated tasks** from **proceeding. This simple implementation of tasks** is inadequate **to** emulate interrupts **or preemptive scheduling policies such as** round-robin **time-slicing,** multi-level **feedback queues, or "shortest job first."** In addition, **we wanted to simulate the nondeterminancy that must be dealt with by programs using or implementing synchronization prim/fives** and executing within **a mnltiproceuor** environment. **Therefore, the basic task package was augmented** with **a "microschednling" sub-system that time-slices between** executable **tasks preemptively. Note that this involved only** \_ditiona **to the task package.** The task package itself was *not* modified.

The microscheduling mechanism implements a time-sliced round-robin mechanism underneath **the basic task package. This** mechanism gives **each** executable **(i.e., non-blocked) task a "microquantum"** equal **to one** virtual **clock tick. At the** end **of the microquantum,** the **task is delayed for one clock tick,** and **the next** executable **task is** dispatched. In **this** manner, executable **tasks are preemptively time-multiplexed on the** underlying **UNIX process.**

**The 4.3bed UNIX** interval **timer** and **signal** mechanisms **were** used **to** implement **the actual preemption of tasks. At simulator initialization time, an interval timer is armed to deliver a** signal **to the underlying UNIX process each time it expires. When the signal is received, the** signal **handler** executes **in the context of the current task. The signal handler** executes **a call to the task package to delay the current task by one virtual** clock **tick, thus** relinquishing **the** underlying **UNIX process to execute another runnable task. If there are no more immediately runnable tasks, the virtual** clock **is** incremented **(by the task system), allowing tasks which had** delayed **themselves during the previous** clock **tick to become "ready" again. When a task that had previously delayed itself** via **the signal handler becomes ready again, its invocation of the** signal **handier returns, thus restoring that task's context to that which was in effect when the signal was** received. **The task then** continues execution **at the point where** it **was preempted. Thus, the microscheduling effectively implements a round-robin scheduling policy** underneath **the existing task package.**

**The basic task package** requires **no explicit shared** resource **access control internally because there is no preemption. Provided that critical sections do not delay, they do not need synchronization** because, **without preemption, races cannot occur. Once microscheduling has** been **added, however, this** is **no longer the case. Within the Choices classes,** mutual **exclusion primitives are used in order to ensure that critical sections** are **protected. In order to support these primitives in the simulator,** instances **of two low-level task classes** are distinguished by **the microscheduling** mechanism **and are not preempted,** s **Therefore, these classes' methods** do not need to use explicit mutual exclusion primitives.

#### **3.2 Class Hierarchies and Layering**

**The simulator is organized into two** major **class** hierarchies: **the augmented task package class** hierarchy **(includin 8 the microscheduling mechanism)** and **the Choices class** hierarchy **itself.**

**The basic task package provides the** abstraction **of** a *task,* **which** is **the primitive unit of execution** within **a task package** application. **This** hierarchy **has** been augmented by **creating subclasses of the task** class **in order to provide** more **specialized behavior** as **needed** by **the rest of the simulator. These** classes are *CPUManager,* CPUTimer, **and** *ProcessTo.sk.* **A CPUManager and** a **CPUTimer are** associated with **each simulated CPU. The CPUManager simulates the** activity **of the CPU. This** includes interrupt **vector processing, trap processing,** and exception **handling** actions. **The CPUTimer simulates** a **per-CPU** interval **timer to provide support for preemptive time-slicin 8 of shnulated Processes. A ProcessTask is associated** with **each simulated Process. The CPUManaser** associated with a **CPU allows the ProcessTask to execute (on** behalf **of** the **simulated Process) when** \_he **Process** is dispatched **on that CPU.**

**The Choices simulator class** hierarchy **provides the** classes **that form the** basis **for operating system simulations: Process, ProcessContainer, CPU, Exception (and its** subclasses), **etc. Table 1 shows this** hierarchy. **Fly, are 1** shows **the arrangement in terms of layers.**

#### **3.3 Class CPU**

**A CPU contains a number of objects** in addition **to its CPl)Manager and CPUTimer. Each CPU has a current Process and an IdleProcess. The current Process is the Process currently being executed by that CPU. Since a CPU is a ProcessContainer, the current Process of a CPU** *references* **the Process** which **the CPU** contains **(if any). The IdleProcess is** executed **only when the CPU is otherwise idle (e.g., when there** are **fewer Processes in the** %ystem" **than there** are **CPUs6).**

**Next,** a **CPU contains a queue of pending** interrupt **vectors** and **a table that maps** in**terrupt vectors to** InterrnptExceptions. Incoming interrupt **vectors** and **SoftwareExceptions are detected by the CPUManager which then** executes **the InterruptException handlers.**

 ${}^5$ These classes are *CPUManager* and *CPUTimer*, discussed below.

enot **including IdleProeesses, of course.**

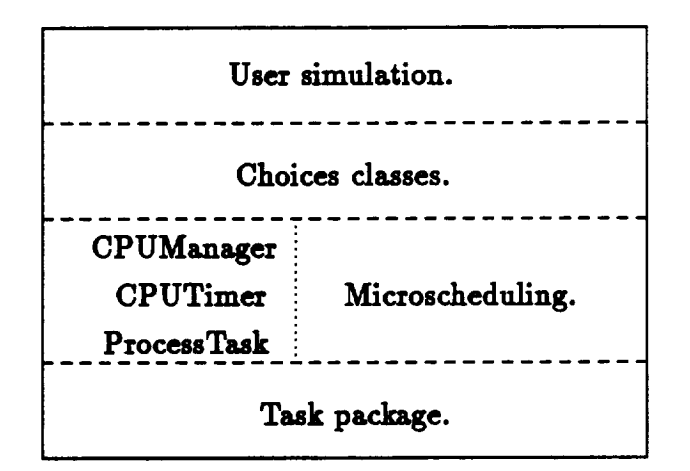

**Figure 1: Conceptual Layering in the Choices Simulator.**

**Each CPU** references **a ProcessContainer that operates as the** Uready **queue', or scheduler. When an executable Process is removed** from **the CPU, it is added to this scheduler. Also,** a **Process is removed from this scheduler when the CPU requires one. For example, when** an executing **Process' timeslice expires, it** is removed from **the CPU and** added **to this scheduler. Then, another Process is removed** from **the** scheduler and added **to the CPU.**

**In this way, several CPUs may be** associated **with** a **pa\_iculaz scheduler. There is no reason why there can't be** more **thu one scheduler** in **the system, each** associated with **its own set of CPUs. The simulation designer can** change **this association dynamically at any time.**

**There are two groups of operations on a CPU:** *Uprivste"* routines **intended for use by** "friends" (essentially CPUManagers and Exception handlers) and "public" routines intended **for use by the simulation writer.**

The private routines include  $add()$ , and  $remove()$ , which are redefinitions of the super**class ProcessContainer methods for** adding/removing **Processes to/from** a **ProcessContainer.** Adding a Process to a CPU is effectively a "dispatch" of the Process, while removing a Pro**cess** from a **CPU corresponds to** a "preemption" **of the Process.**

Two other important private routines are *remove Vector()* and *getEzception()*. These are **used** by **the CPUManager to** remove an **interrupt vector** from **the** incoming **vector queue,** and **to map** a **vector to** an **InterruptException, respectively.**

The **public operations** include **the constructor** and **destructor,** routines **to get** and set **the CPU's scheduler ProcessContainer, the** *interrupt* 0 **routine which is used to send** an **interrupt to** a CPU, **the** trap() **method which is used when** a **SoftwareException is raised,** and the setException() routine which is used to associate an interrupt vector with an Interrupt-Exception.

When a **CPU is created it is** empty, **i.e., it contains no Process. The** Exception **table (which maps interrupt vectors to InterruptExceptions) contains two default mappings: a ResetException is** associated with **the ResetVector,** and a **TimerException is associated** with **the TimerVector.**

In the **implementation, the CPU itself** is **passive;** it **is the CPUManager and the CPU-Timer which are the active entities, controllin 8 the** activities **of the CPU. These** are **discussed next.**

### **3.4 CPUTimer**

**A CPU's CPUTimer implements timed preemption of Processes. A CPUTimer is a task that sends the TimerVector** to the **CPU when the time interval expires, unless the CPUTimer is stopped first. If the CPUTimer is stopped before it expires, then the** residual **time can** be **retrieved.**

In **general, when a Process that** specifies **a** timeslice **quantum is** dispatched, **the CPU-Manager sets the CPUTimer to expire at the appropriate time. If the CPUTimer expires,** the **TimerVector interrupt** triggers **the execution of the** associated InterruptException's **handler (usually a TimerException). If the Process is preempted for some** reason **other than CPUTimer expiration, the CPUTimer is** stopped and **the residual is** read and **stored in a field of the Process for possible use** by **the scheduler.**

#### **3.5 CPUManager Duties**

**The CPUManager handles** asynchronous **events** in **the system like** interrupts as **well as traps, and** invokes **the Exception handlers** associated **with them. The CPUManager is initially** "asleep," and the arrival of an interrupt or trap "wakes up" the CPUManager. When a **CPU's** *interrupt()* **method is called, the vector is enquened on the** CPU and **its CPUManager is awakened.** When **a CPU's** \_rap 0 **method is called, the SoftwareException is saved on the CPU, the** invoking **Process is stopped, and the CPUManager** is **awakened. The general control loop of the CPUManager is** shown in **figure 2.**

#### **3.6 Processes and ProcessTasks**

**Each** Process is implemented by a *ProcessTask* which executes when the Process is dispatched **on a CPU. Each Process conta\_ins a timeslice quantum** and **a residual, which is used for preemptive timeslicing. The** residual **field is set by the CPU when the Process is preempted. This information is intended for use** by **schedulers. In** addition, **each Process keeps run-time statistics.**

**The ProcessTask** associated with **a Process is the** entity **which is actually executed. It is ProcessTasks that** are **multiplexed on the underlying UNIX process by the microscheduling mechanism. The task methods are used by a CPUManager to start** and **stop the execution of a Process' ProcessTask. In order to provide low-level critical section protection, methods** are **provided to disable and re-enable the preemption of a ProcessTask by the microscheduling mechanism.**

**IdleProcess** is **the subclass of Process that is** executed **by a CPU when there are no other Processes for it to run. There is one IdleProcess associated** with **each CPU. The IdleProcess**

**9**

```
// • CPUMam_er's work is never done...
for (:;) {
    // W_Lt for s_4-te:L-E'u_t.
    sleep();
    // Stop and delete the CPUTiner, if there is one, saving the residual.
    int residual = O;
    _1_ ( cpu->t:Lnor ts ]lULL ) {
        residual = cpu->timer->stop();
        delete cpu->ttnor;
        cpu->timer = ]fULL;
    }
    // Handle and reset the pending trap (SoftwareException), if there is one.
    // Otherwise, atop the cuzzent Process, if there is one.
    Process • cuzTentProceee = c1_->cuzTentProcess;
    i._ ( cpu->trap l= lOLL )
        SoftwareExcep_ion • trap : cpu->trap;
        cpu->trap = IULL;
        trap->handle( _ );
    } else if ( ClL_reatP_ocese I= MULL ) {
            cuzTentproceee-> st op() ;
    }
    /1 Handle any pending interrupts (InterruptExcaptions).
    vhile ( ( int vector : cpu->renoveVector() ) J: loVector ) {
        // Get the COZTelpond/= K Exception.
        // Call the Exception handler.
        InterraptExcaption * interrupt = cpu->getException( vector );
        interrupt->handle( vector, cpu );
    }
    //
Start the CUZTant P_ocess, if there is one.
    //
lots: The =--t Process we etaz_ here nlKht very gel1 not be
    //
             the sane one ee stopped.
    if
( clm->cu.z.ran1:Procese In IOLL ) {
        // Determine how nmch tins the Process ei].l get:
        // If the cuzwant Process is the sane u before,
        // it gets the rest of its times]ice (i.e., the reeidnLl).
        // 0thergiee, it gets whatever its scheduler specified.
        int time = (cpu->cuzTan_Procese == cuzTan_Process) ?
                   resides1 :
                   cpu->currentProcess->getQuantum();
        // Staz_ the CPOTiner, unless the Procese is harked "zun to conpletion."
        if ( t4ue I= KunToConpletton )
            cpu->timer = nee CPUTiner( cpu, time );
    }
\mathbf{r}
```
Figure **2: Simplified CPUManager control loop.**

continually checks the scheduler ProcessContainer of its CPU. When it detects that this **scheduler is not empty, it raises an IdleException which causes a Process to be removed** from **the scheduler** and **added to the CPU, suspending the IdieProcess until such time as the CPU becomes idle again.**

## **3.7 Exceptions**

**The Exception subclasses are the major means by which Processes are moved between ProcessContainers in a Choices system itself and in the simulator. Each Exception subclass provides specialized handling. There axe two** subclasses **of** Exception, **InterruptException,** and **SoftwareException. Instances of subclasses of InterruptException** represent **hardware** interrupts. When an **interrupt is delivered to a CPU, it is** mapped **by the CPUManager to** an **InterruptException whose handler is then ca/led. Subclasses of InterruptException include:**

- **ResetException: Associated with the ResetVector. it** adds **the CPU's IdleProcess to the CPU.**
- **TimerException: Associated** with **the TimerVector which is sent when the CPU's CPU-Timer expires. It** removes **the current Process from the CPU** and **adds it to the scheduler ProcessContainer associated** with **the CPU. It then removes** a **Process from the scheduler** and adds **it to the CPU.**

**A SoftwareException is** raised as a **direct** result **of the execution of** a **Process. Software-Exceptions** are **not associated with** interrupt **vectors; the raise method is invoked** directly. **SoftwareException subclasses** include:

- **IdleException: Raised when** a **CPU's IdieProcess detects that the CPU's scheduler has become non-empty. Its** handler **removes the IdleProcess** from **the CPU,** and **then removes** a **Process from the scheduler and** adds **it to the CPU.**
- **TerminateException: Raised when the current Process on the CPU is to be terminated. It** removes and **deletes the** \_t **Process** from **the CPU,** and **then** removes a **Process** from **the** scheduler and adds **it to the CPU.**
- **SemaphoreException:** Raised by a Semaphore when a  $P()$  operation detects that the requesting **Process** must **block (i.e., the** resource **is not** available). **It removes the current Process** from **the CPU** and adds **it to the ProcessContainer** associated with **the Semaphore. It then removes a Process** from **the CPU's scheduler** and adds **it to the CPU.**

### **3.8 Semaphores**

**Each** Semaphore **contains a count** and a **FIFOQueue ProcessContainer which holds Processes that have been** blocked attemptin **8 to acquire the Semaphore. It also references a SemaphoreException that is raised when** a **Process must block.**

**The** *P0* **operation** decrements **the count. If the count then indicates that the Process must** block, **a SemaphoreException is raised. The SemaphoreException removes the Process from the CPU and adds it to the queue of blocked Processses.**

**The** *V* 0 **operation increments the count. If there are** blocked Processes, **one is removed** from **the queue and added to the scheduler.**

## **4 Experience**

The resulting simulator has proven to be very realistic. Several of the race conditions that **occurred as buss** in **the** development **of the real Choices operatin8** system **were** also **encountered by** students **as they** developed **their own operatin 8** system components **within** the simulator. During the course, the students developed semaphores, messages, supervisor **requests,** scheduling **policies, real** storage management, **virtual storage** management, disk **storage** management and scheduling **for the multiprocessor environment. This section discusses some of these projects** and **how they were implemented** within **the environment of the** simulator.

#### **4.1 Multiple Concurrent Producers and Consumers**

**The object of this exercise was to 8ire students experience** in **designing systems involving producer/consumer relationships among Processes,** including **deadlock detection and recovery.**

**Initially,** class *Pipe* **had to** be implemented **to support** a \_wo-ended **stream of** *Messages.* **Methods were** required **to perform blocking, non-blockins,** and **synchronous send operations**  $(send\_block), send), and send-sync(), respectively), as well as blocking and non-blocking.$ receive operations (*receive\_block()* and *receive()*, respectively). Each Message essentially **consists of** a **strin 8 of data** bytes and an **identifier** specifyin **8 the** ultimate **destination Process.**

**In this** exercise, **Processes are connected** by **Pipes** in a **ring,** as **shown in figure 3. Each Process** executes **a loop in which** it **repeatediy** choses **one of the send or receive operations** at random, **and performs this operation on one of** its **two Pipes. For send operations, destinations age** chosen at random. **For receive operatlons,** if a **Message** is **received on** a **Pipe whose destination does not specify" the receivin 8 Process,** it **is forwarded on the other Pipe.** *Since* **the Processes are arranged** in **ring, all Messages eventually** reach **their destinations (unless they are lost or cancelled).**

**In this** situation, **deadlocks can** and **did occur. Students implemented** a **centralized deadlock detection** and **recovery mechanism which consisted of a central Pipe (7ongrol information object and** an additional **deadlock control Process which would periodically examine the Confro1** information, discovering **and** breaking **deadlock** situations. **The Pipe** class **was modified to support this. Each send and receive operation on a Pipe would** report its **updated state to the Control object, where it could then be used** by **the deadlock control Process.**

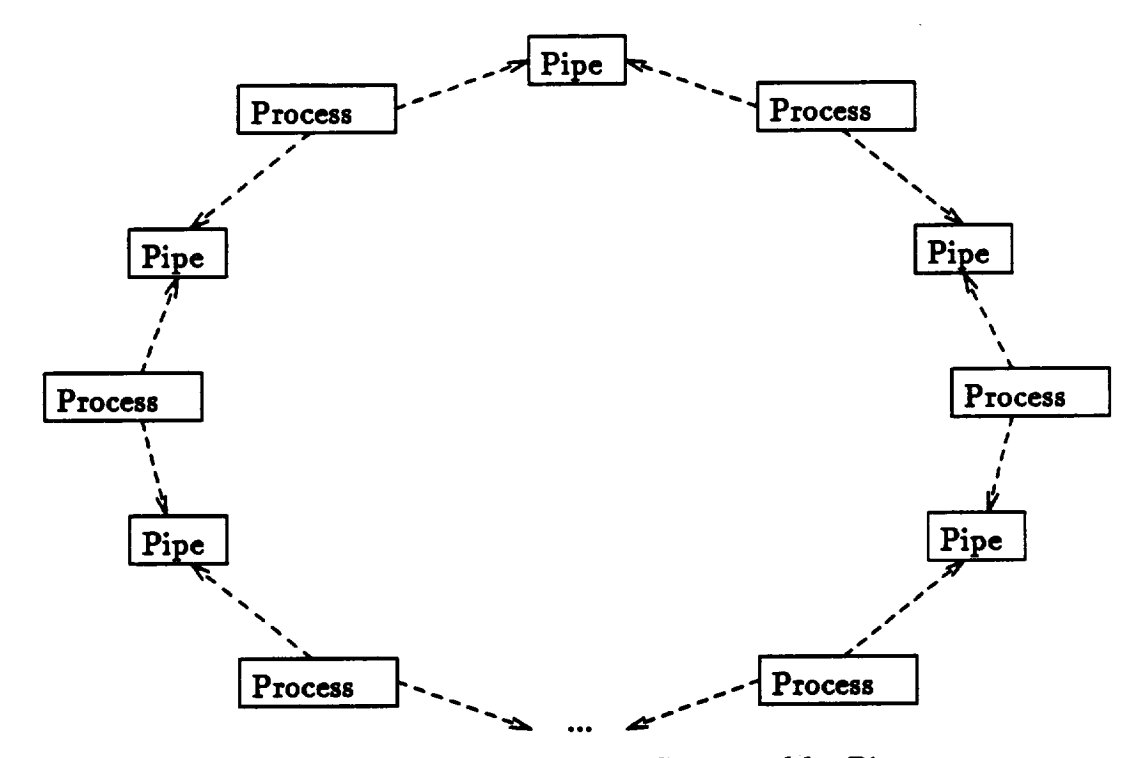

**Figure 3: A Ring of Processes Connected** by **Pipes.**

#### *4.2* Real Memory Management

**This project involved the implementation of** Choices-style **real memory** management. **Two major classes were implemented: Rea/MemoeyObject** and *ReaiMemoryManager.*

**A** RealMemoryObject represents **a "sesment', or contiguous range, of memory organized in fixed-size pages. The operations supported** are *read 0* and *write 0.* **Each operation spec**ifies an *offset* into the RealMemoryObject at which the transfer is to begin, a length (in bytes), and **a** destination/source *buffer* **address. Initial** reads **from unwritten RealMemory-Object locations are read** as **zeros. The** RealMemoryObject maintains **a "dirty bit" for each page which has** been **written. The constructor specifies the** range **of** addresses **which the RealMemoryObject will represent.**

**The other major class** required **for this project was** a **RealMemoryManager. A** RealMem**oryManager represents the physical memory of the simulated** machine, **so only one instance of this** class **is created. The RealMemoryManage\_ allocates** and **deallocates RealMemory-Objects** as **requested by user Processes. Operations are** *a//ocate* 0 and *deallocate().*

**The** *a//ocate* 0 **operation specifies a number of bytes, and** returns **a RealMemoryObject. The RealMemoryManager must find an unallocated range of memory that is** at **least** as large as **the request. It then creates a RealMemoryObject to** manage **the** range and **returns it.**

**The** *deallocate()* **operation specifies a RealMemoryObject to be deleted. The RealMemoryManager deletes the RealMemoryObject, thus** freeing **the** range **of** memory **for possible allocation in future** *allocate()* requests.

**RealMemoryObject** and **RealMemoryManager provide simnlated system services, and** are

not supposedto be directly accessible **to the** user **Processes (although the simulator cannot enforce this). Therefore, the students implemented a subclass of SoftwareException called** *SVCEzception.* **This class provides a user program interface to the system. Mechanisms for** *passing* argmnents **into the** "kernel" **and for passing results back to the invoking Process were** also **implemented.**

**Simulated user Processes were created to randomly allocate** and **deallocate RealMemory-Objects,** and **to read** and **write them** randomly. **Statistics about** memory **usage, fragmentation, allocation routine times, etc. were collected. The allocation** algorithms **commonly known** as **"first fit," "best fit,"** and *Uworst* **fit" were implemented** and analyzed.

### **4.3 Virtual Memory Management**

**This project extended the ideas from the previous project in order to provide** students **with experience in** the **various** aspects **of virtual** memory **management.**

**The idea of a RealMemoryObject was expanded to represent a Process'** virtual address **space. This is** encompassed **by class** *Memo\_ObjectCache.* **A MemoryObjectCache** msin**taius the state of each** *page* **in the viztual address space it represents. In** addition **to the "dirty bit" (which was maintained by the RealMemoryObject in the** *previous* **project), the MemoryObjectCache** must **maintain a** "referenced **bit" sad a bit indicating whether or not the page is** resident. **If the page is non-nmident, the location of the page in secondary stor**age must **be stored. A MemoryObjectCa\_zhe supports the** same read **sad write operations as described for** a **RealMemoryObject, except that pages** may **be** moved **to** sad from **secondary storage.**

When a MemoryObjectCache must read or write a page that is marked non-resident, that **page** must **t;rst be** retrieved from **secondm'y storage. To facilitate this, am instance of** class *PageManage,* manages **the physical** memory **of the** machine and **is** responsible **for paging to** and from **secondary storage. The PageManager** implements **the** *pageFault* 0 **method, which is** invoked **by a MemoryObjectCache when** a **non-resident page needs to be brought** in from **secondary** storage. **The PageManager fetches the** specified **page** from **secondary storage** and marks **it** as resident.

**Secondary storage is implemented** with an **instance of** class *Di6kManager.* **The DiskManager** responds **to the messages** *readPage* 0 and *writePage* 0.

**Various page** replacement **algorithms were** implemented sad **studied. These** included **"least recently used,"** "not **recently** used," \_trst in, **first out,"** and **"random." In addition, various** disk scheduling **strategies were used, including allist come, ftrst served,"** "linear **(or unidirectional) scan,"** and "c£reular **(bidirectional) scan." Finally, the page** access **patterns of the Processes were varied** in **order to simulate** ditt'erent degrees **of temporal** sad **spatial locality.**

## **5 Conclusion**

**In this paper, we have described the use of C ++ as** a high-level **language** for **describing the system data** structures **and algorithms introduced in a university undergraduate/graduate course in operating systems. The students used a simulator programmed** in **C++ that emulated** a **system based on Choices,** an **experimental** multiprocessor **operating system that we are** building at **the University of Illinois. Class projects** and **exercises were chosen to give students practice at systems** design and **programming. These projects and** exercises **were written in C ++** and **refuted or replaced classes in the simulator.**

**Most of the** students in **the course had programmed** in **C in a previous course on systems programming** and maz\_ine **organization. The transition to C++ was orderly. The** students **found the** additional **type** checking in **C ++** an **aid; however,** many **of the** diagnostic messages **from the compiler** required **the students to seek help** from **their teaching** assistants. **The** debugging and **tracing** aids **built into the** simulator **were found to be very useful** as **the standard UNIX** debugger **cannot** give **accurate** diagnostic messages **in terms of the names used** in **C++ programs. This** is **because the current C++ compiler** generates **C code which is then compiled by the C** compiler. **A native C++ compiler would solve many of these problems.**

**C ++ was proved to be an etBcient programming** language for **the simulator. Quite** large **simulations** (both in **terms of size** and **length) could be done on a workstation during the period of time permitted each student in the laboratory.**

**The use of a class** hierarchical **object-oriented description of** an **operating** system **was instrumental in helping the students** understand **Choices. The** class hierarchies **organized the common** algorithms and **data** structures **of an operating** system and **allowed** students **to infer the properties of the** simulator classes from **the** more **abstract** classes **presented during lecture. Unlike previous operating system courses that we have taught, we were able to present** multiprocessor **operating** system material **couched** in **the general** *principles* **of operating** system **design. The** more \_traditional" **single processor operating** system **algorithms** and **data structures could** be presented **as degenerate cases of the** multiprocessor **ones.**

**Currently, a simulator is the only practical approach to providing a large** class **of students (approximately sixty) with a hands-on environment for** multiprocessor **operating system design. Many of the problems that are encountered in multiprocessor operating system design** m **deadlocks,** races, **unnecessary mutual** exclusion and interrupt disabling, **etc. - were pointed out** in **lecture** and successfully diagnosed by students during **their** exercises **on the simulator. In this** and many **other respects, the simulator provided a** remarkably accurate emulation **of real multiprocessor system software** development. **The** accuracy **of that emulation** requires **better** diagnostic and **tracing tools than we** implemented **in the simulator. We** believe **some form of** graphical **visualization of the system is needed in order to provide students** with **a better** understanding **of the utilization of** resources, **bottlenecks,** and **communication flows. However, we do not see this** as a **drawback to the approach. Rather, it points out a lack of necessary human interfaces** and **tools for designing complex software. Such** software **tools would not only be useful in education, but they would have**

application in the customization of Choices for particular applications and hardware. We plan to incorporate such tools in the future revisions of the simulator.

16

 $\blacktriangleright$ 

# **References**

- **[1] Bjarne Stroustrup,** *The C+÷ Programming Language,* **Addison-Wesley Publishing Company, Reading, Massachusetts, 1986.**
- **[2] Bjarne Stroustrup & Jonathan E. Shopiro,** "A **Set of C++ Classes for Co-Routine Style Programming,"** *Proceedings of* **the** *USENIX C-t-+ Workshop* **(1987).**
- **[3] Roy Campbell, Vincent Russo** & **Gary Johnston,** "The **Design of a** Multiprocessor Oper**ating System,"** *Proceedings* **m***¢ the USENIX C-/-+ Workshop* **(1987).**
- **[4] Vincent Russo, Gary Johnston** & **Roy Campbell, "Process Management** and **Exception Handling in Multiprocessor Operating Systems Using Object-Oriented Design Techniques," O** *O PSLA '88* **Conference** *Proceedings* **(forthcoming).**
- **[5] Roy H. Campbell, Gary M. Johnston & Vincent F. Russo, "Choices (Class Hierarchical Open Interface for Custom Embedded Systems),"** *Operating Systems* **Review 21(July 1987), 9-17.**
- **[6] Roy H. Campbell** & **Daniel A. Reed,** "Tapestry: **Unifyin 8 Shared** and **Distributed Memory** Parallel Systems," Department of Computer Science, University of Illinois at Urbana-**Champaign, Technical Report No. UIUCDCS-R-88-1449, Urbana, Illinois, 1988.**
- [7] **Edsger W. Dijkstra,** "The **Structure of the THE-Multiprosramming System,"** *Communi***cations** *of* **the ACM 11 (May 1968), 341-346.**

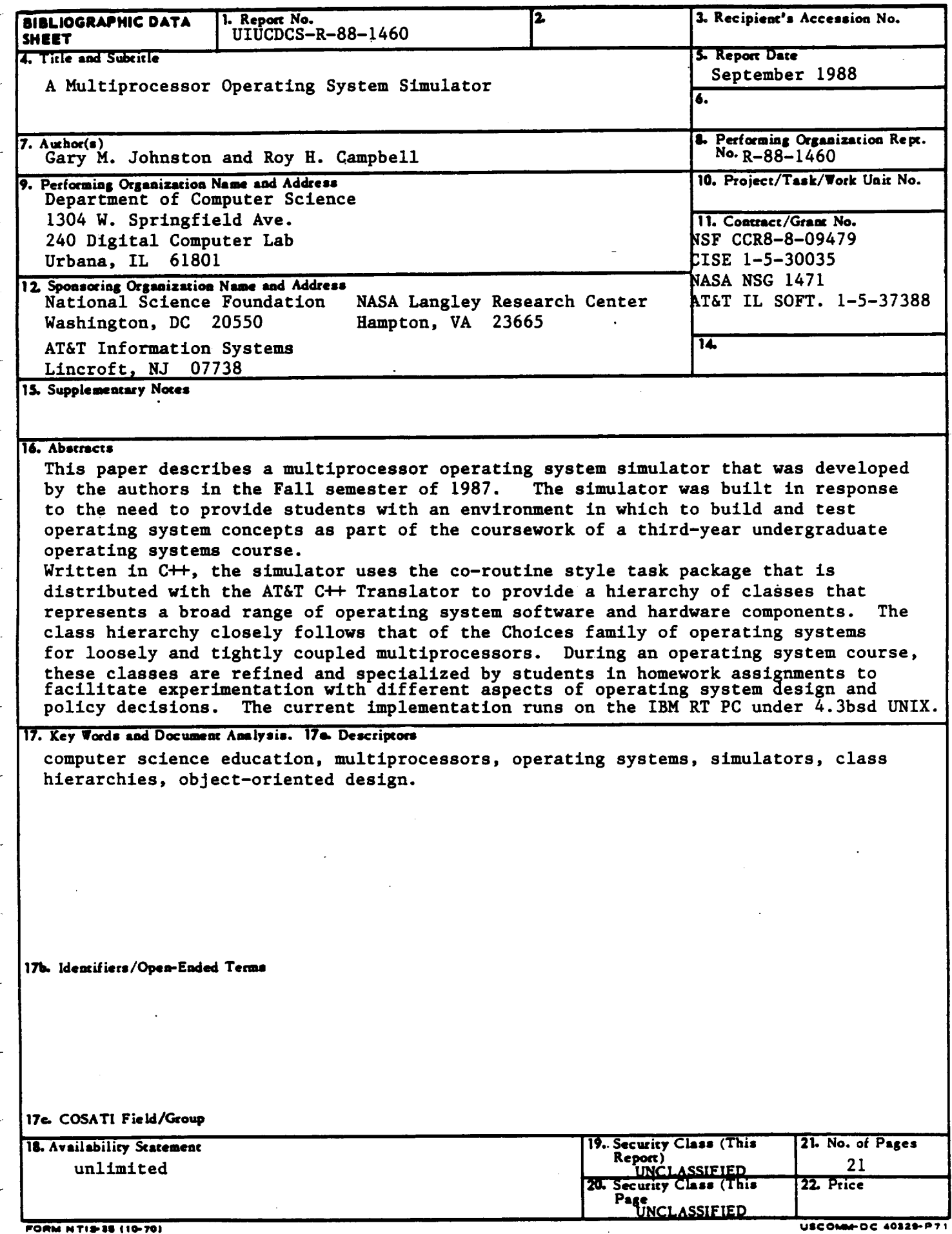